## **Introduction to Regression** Part B: Error Evaluation and Model Comparison

## CS109A Introduction to Data Science Pavlos Protopapas, Natesh Pillai

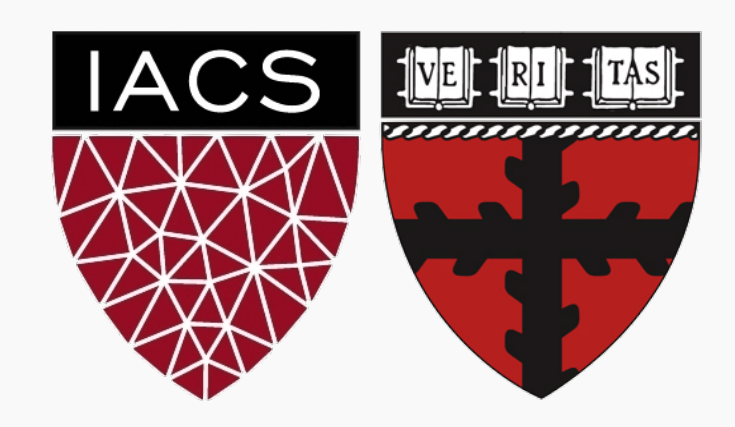

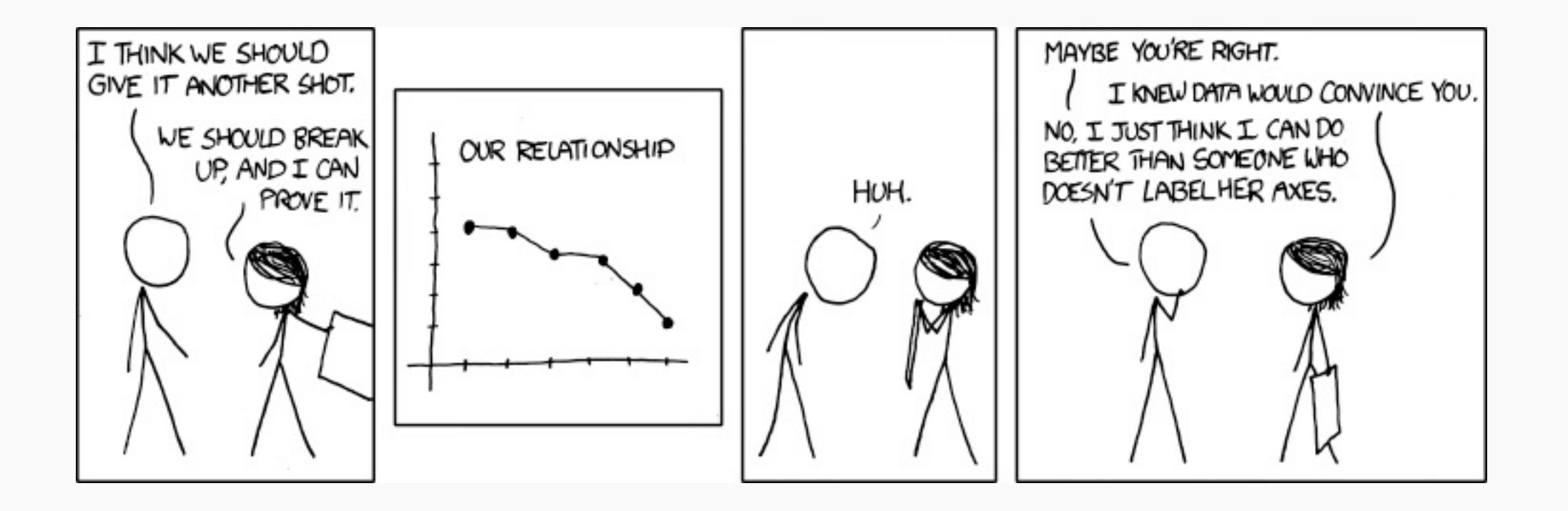

https://xkcd.com/833/

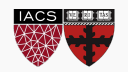

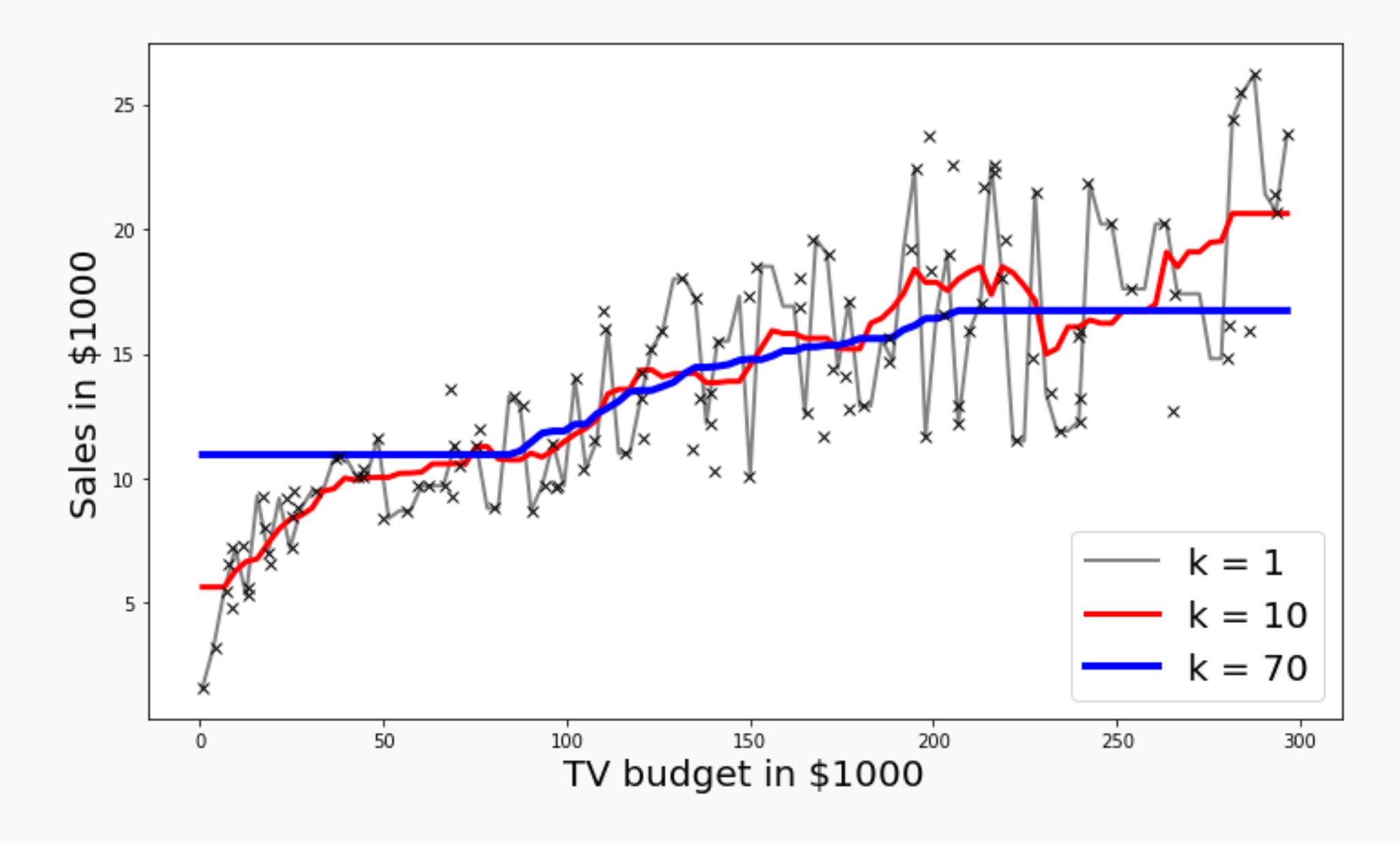

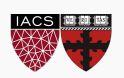

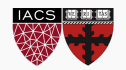

#### Start with some data.

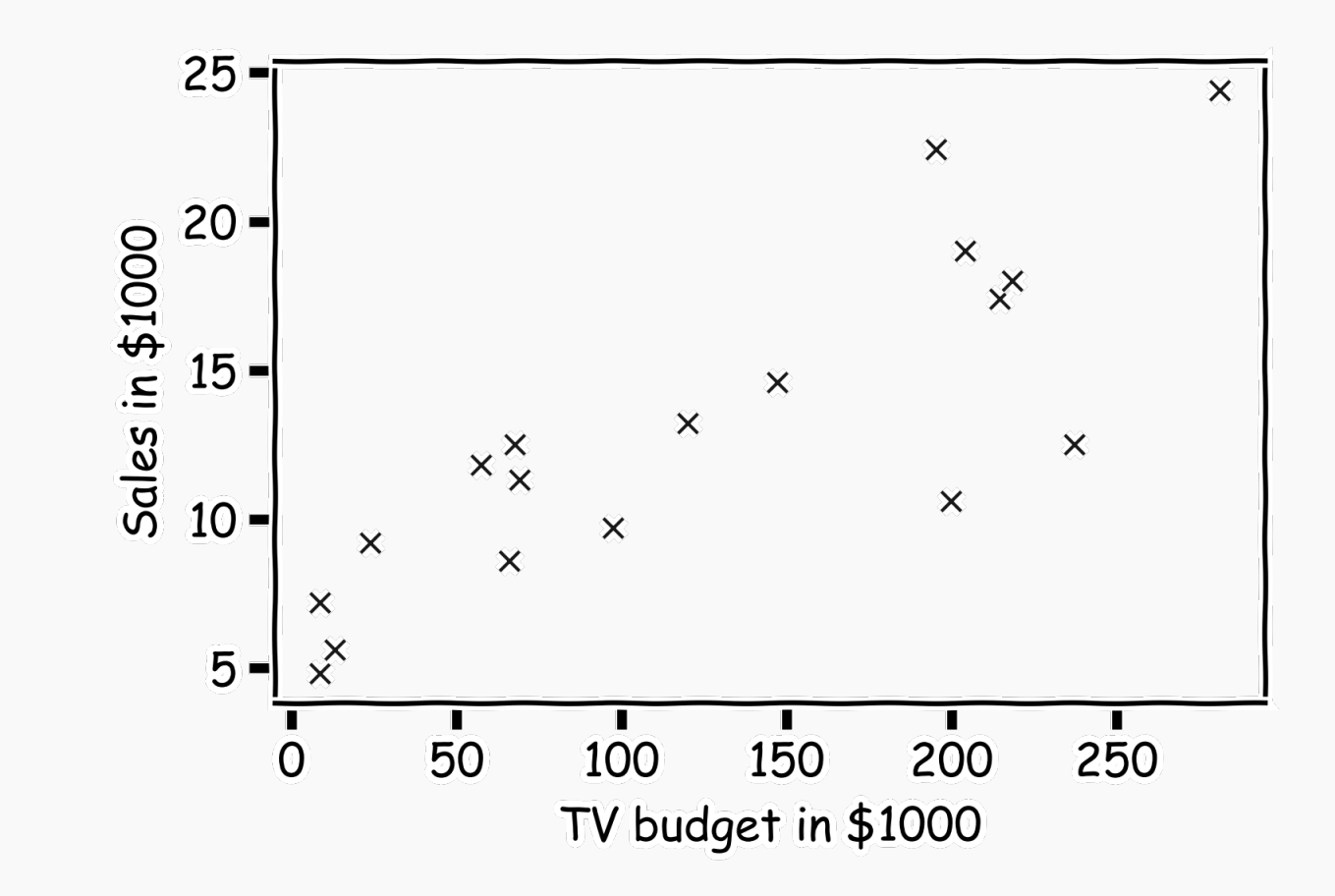

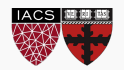

Hide some of the data from the model. This is called **train-test** split.

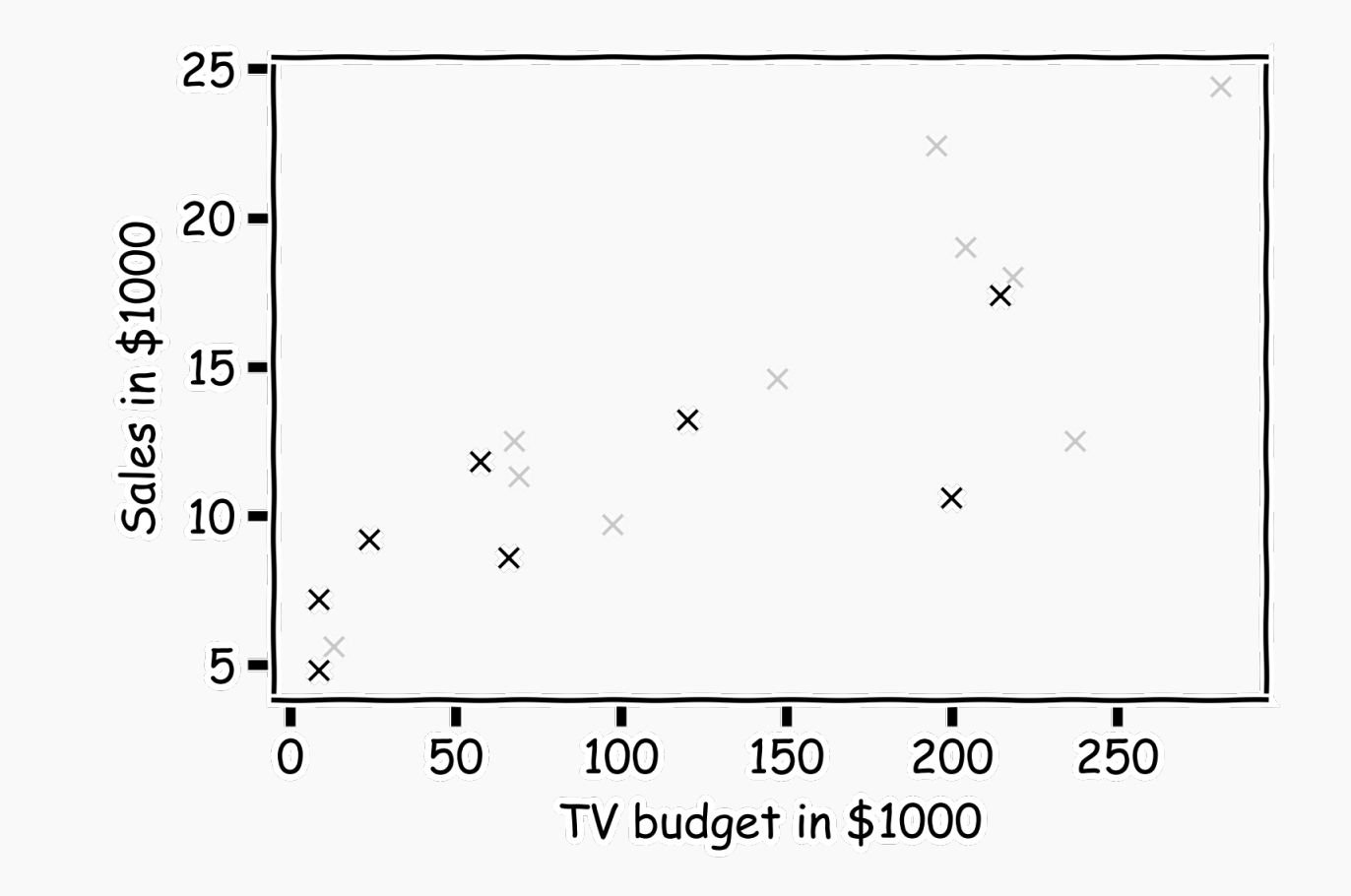

We use the train set to estimate  $\hat{y}$ , and the test set to evaluate the model.

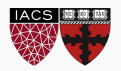

Estimate  $\hat{y}$  for  $k=1$ .

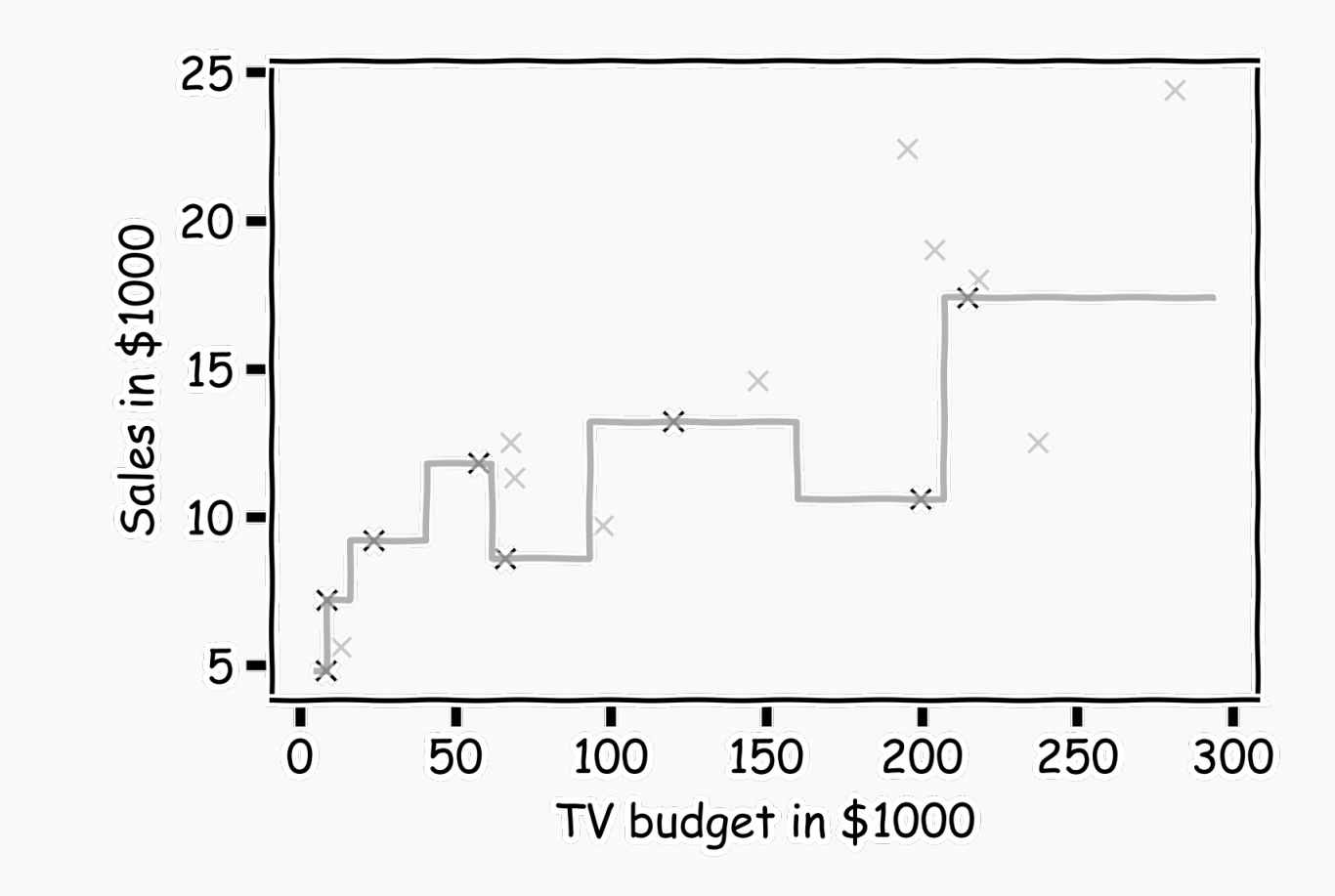

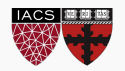

Now, we look at the data we have not used, the **test data** (red crosses).

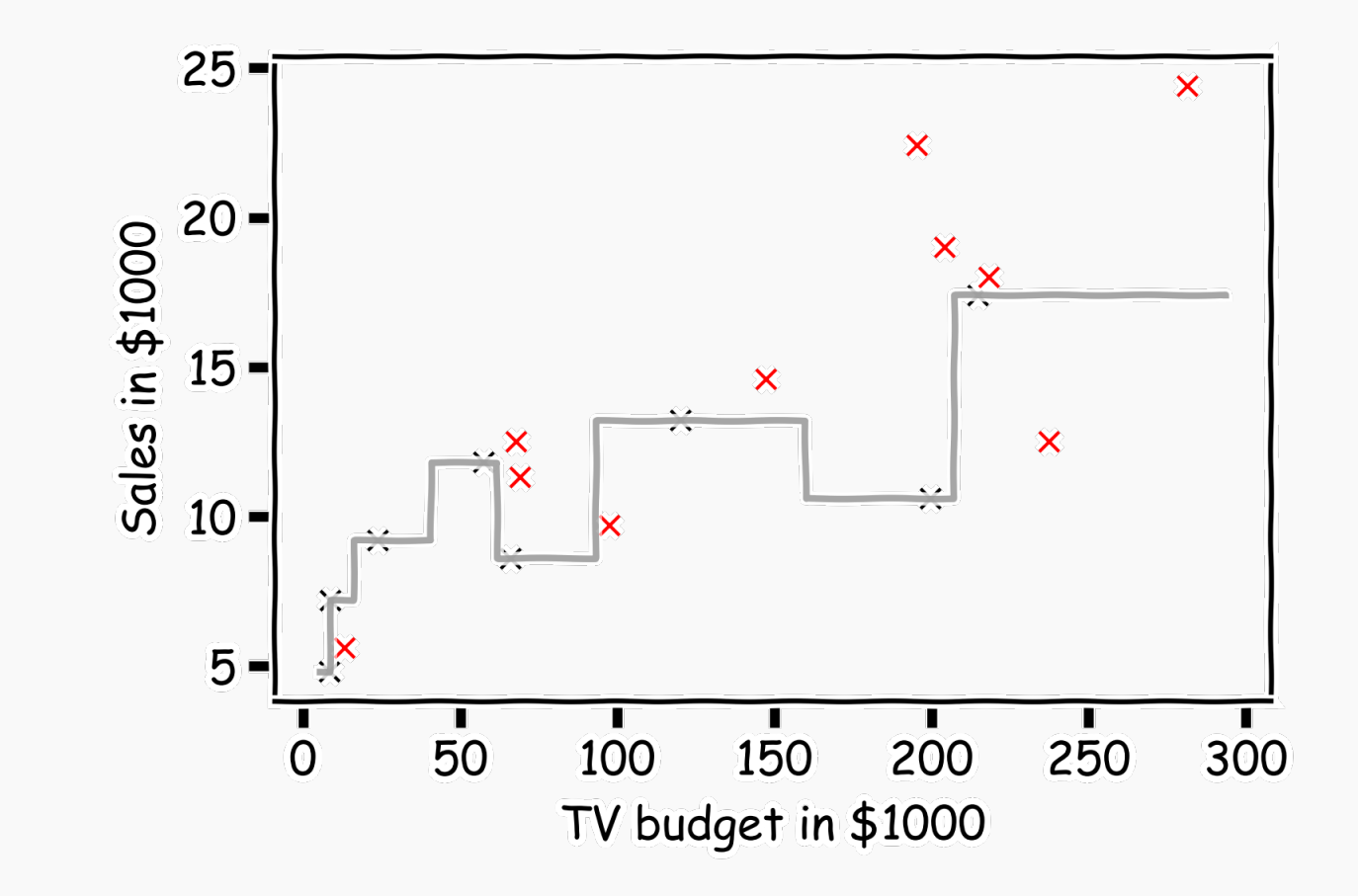

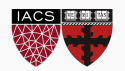

Calculate the **residuals**  $(y_i - \hat{y}_i)$ .

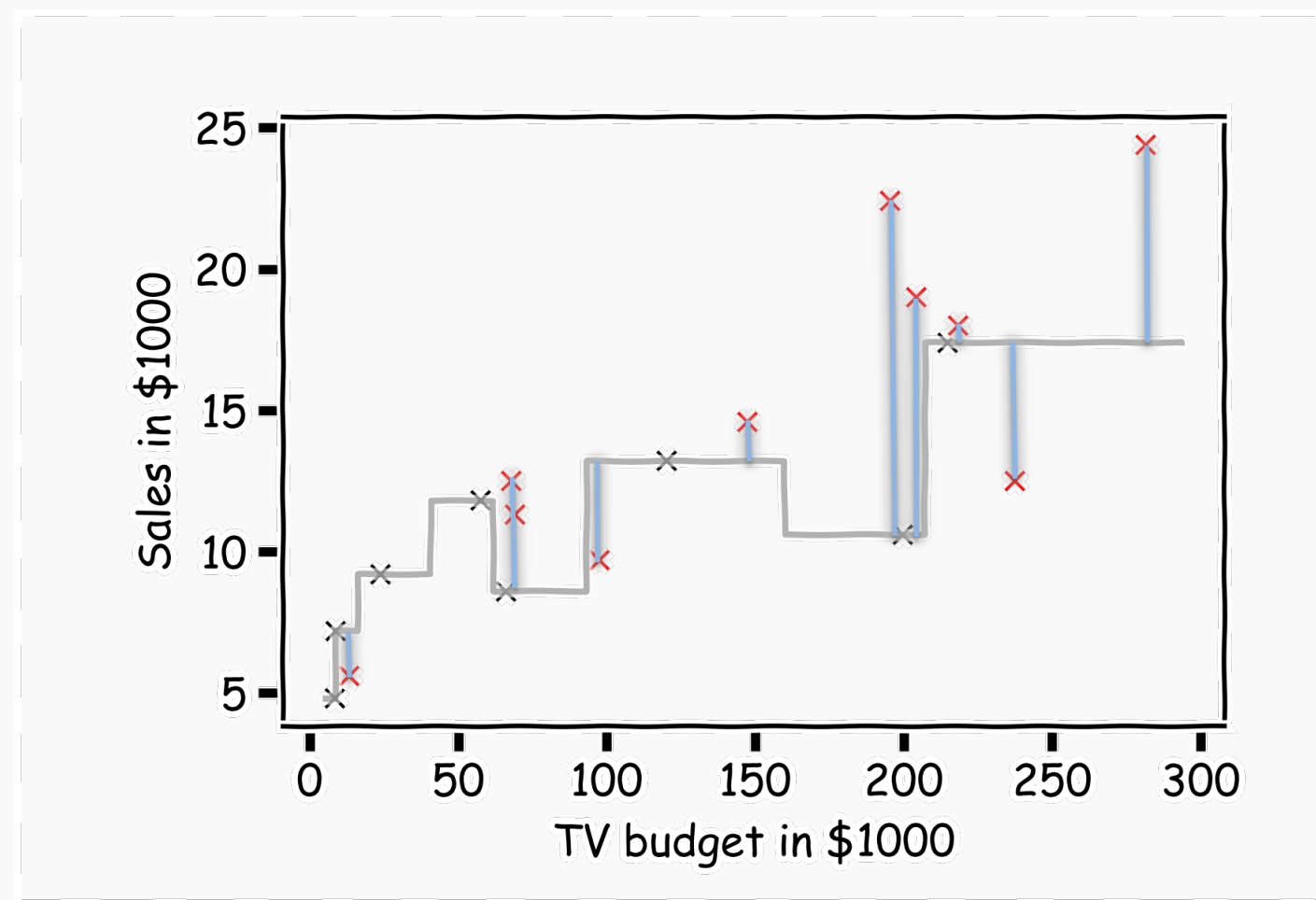

For each observation  $(x_n, y_n)$ , the absolute residuals,  $r_i = |y_i - \hat{y}_i|$  quantify the error at each observation.

In order to quantify how well a model performs, we aggregate the errors, and we call that the **loss** or **error** or **cost function.** 

A common loss function for quantitative outcomes is the **Mean Squared Error (MSE):**

$$
MSE = \frac{1}{n} \sum_{i=1}^{n} (y_i - \widehat{y}_i)^2
$$

Note: Loss and cost function refer to the same thing. Cost usually refers to the total loss where loss refers to a single training point.

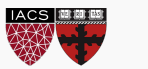

**Caution:** The MSE is by no means the only valid (or the best) loss function!

Other choices for loss function:

- 1. Max Absolute Error
- 2. Mean Absolute Error
- 3. Mean Squared Error

We will motivate MSE when we introduce probabilistic modeling.

**Note:** The square **R**oot of the **M**ean of the **S**quared **E**rrors (RMSE) is also commonly used.

$$
RMSE = \sqrt{MSE} = \sqrt{\frac{1}{n} \sum_{i=1}^{n} (y_i - \hat{y}_i)^2}
$$

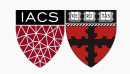

# Model Comparison

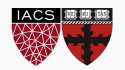

### Model Comparison

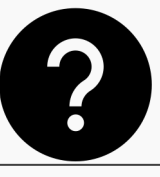

#### Do the same for all  $k$ s and compare the RMSEs.

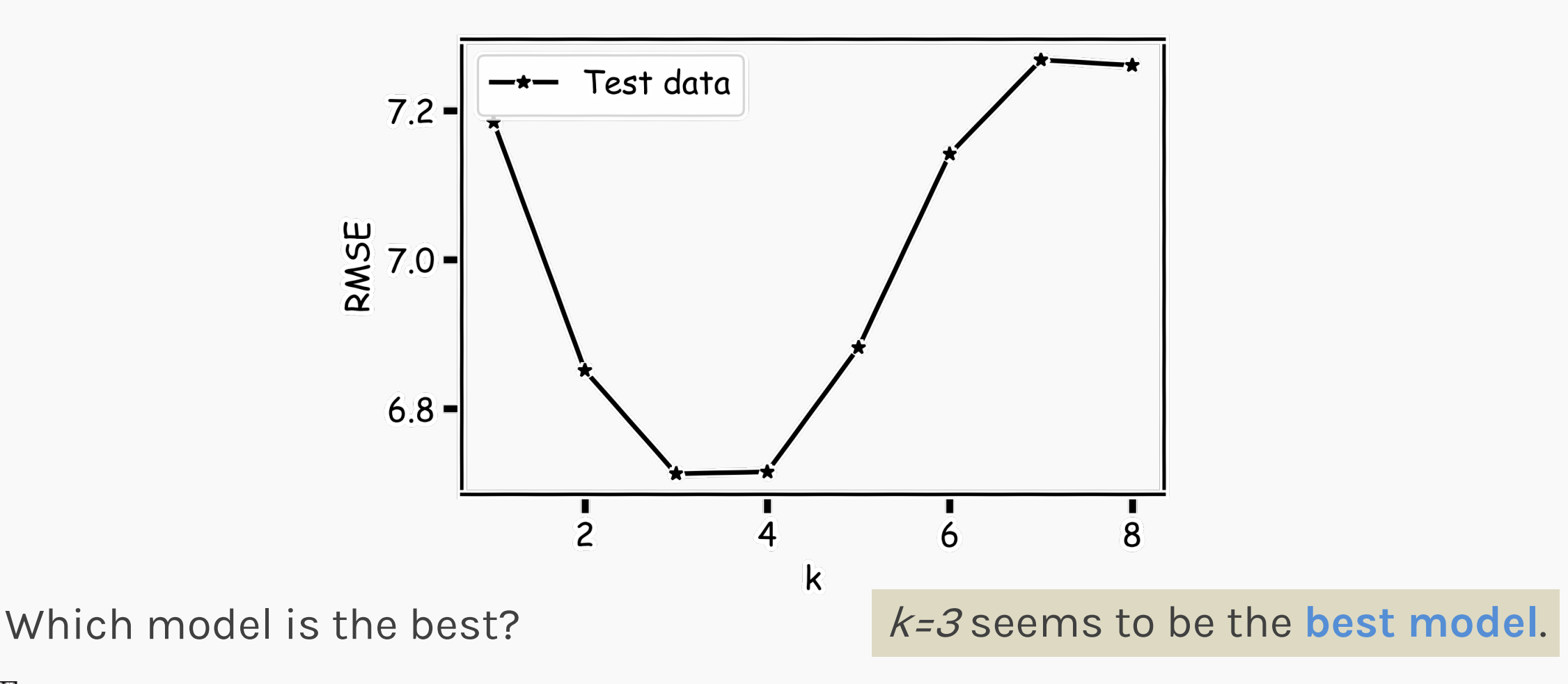

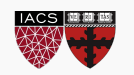

## Model Fitness

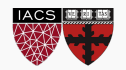

## Model fitness

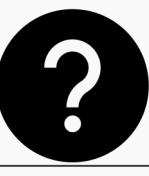

#### For a subset of the data, calculate the RMSE for  $k=3$ .

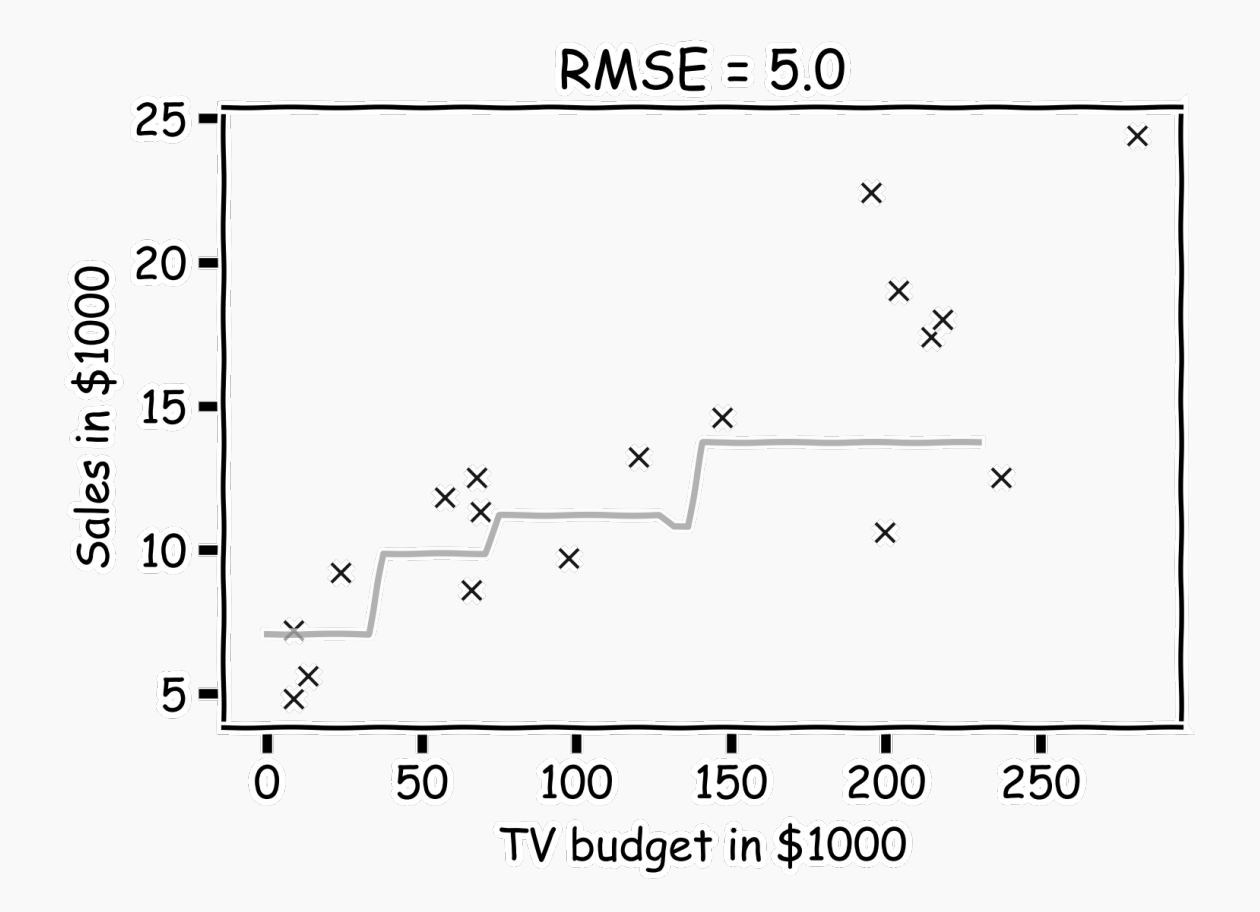

Is RMSE=5.0 good enough?

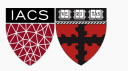

## Model fitness

#### What if we measure the *Sales* in cents instead of dollars?

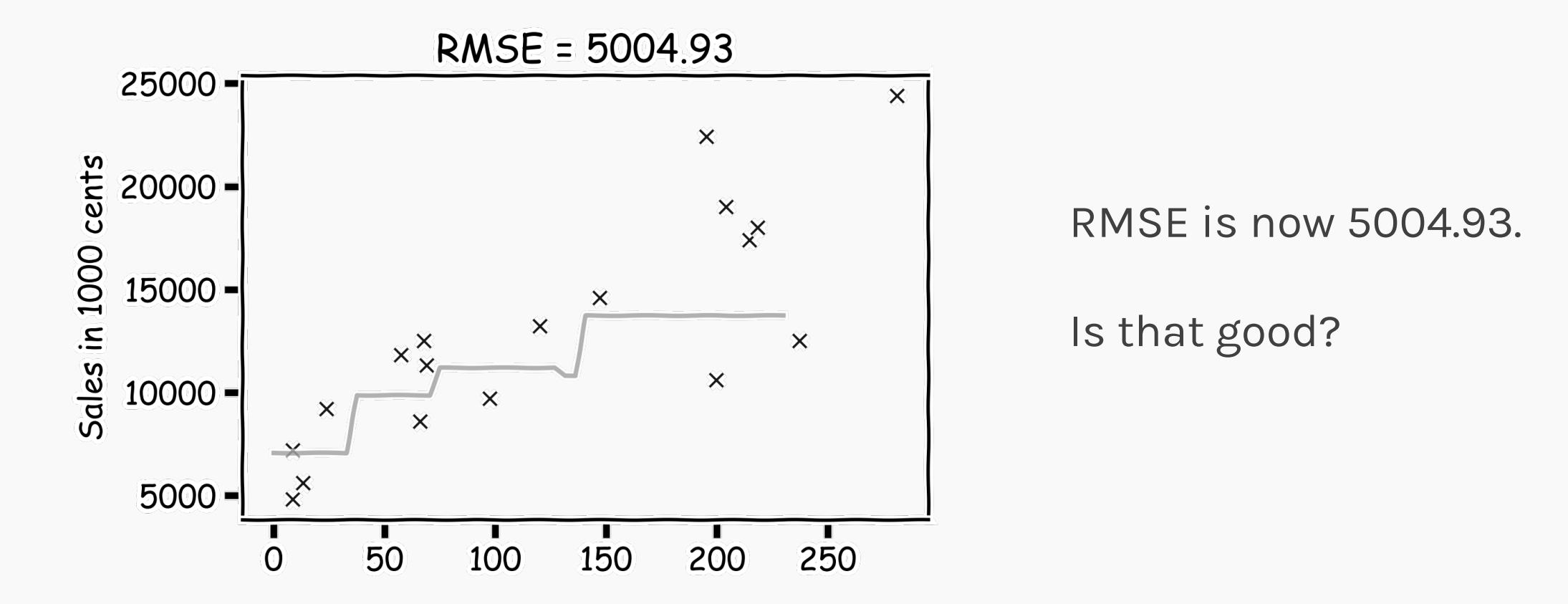

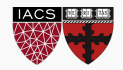

## Model fitness

#### It is better if we compare it to something.

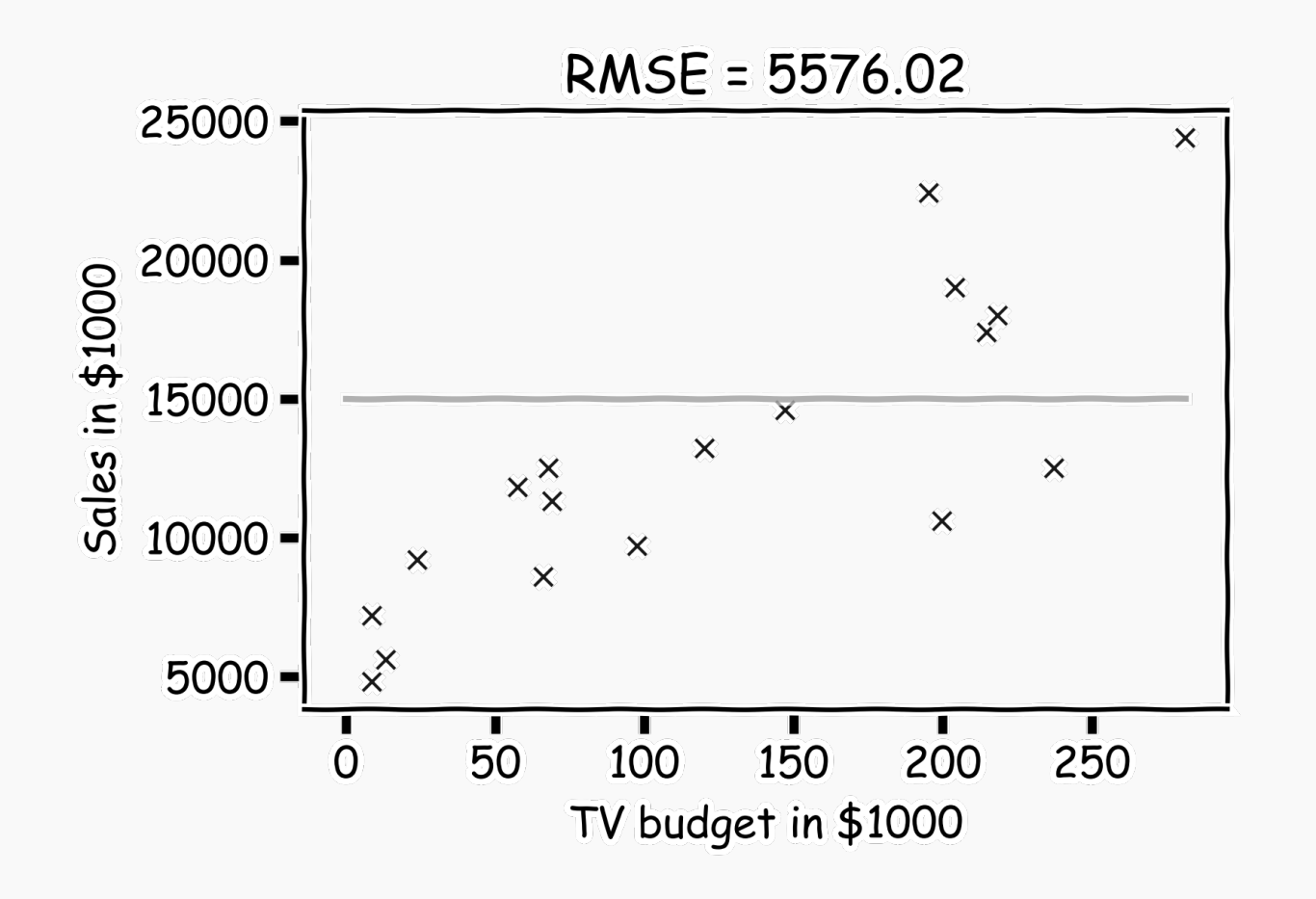

We will use the simplest model:

$$
\hat{y} = \bar{y} = \frac{1}{n} \sum_{i} y_i
$$

as the worst possible model and

$$
\widehat{y_i} = y_i
$$

as the best possible model.

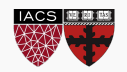

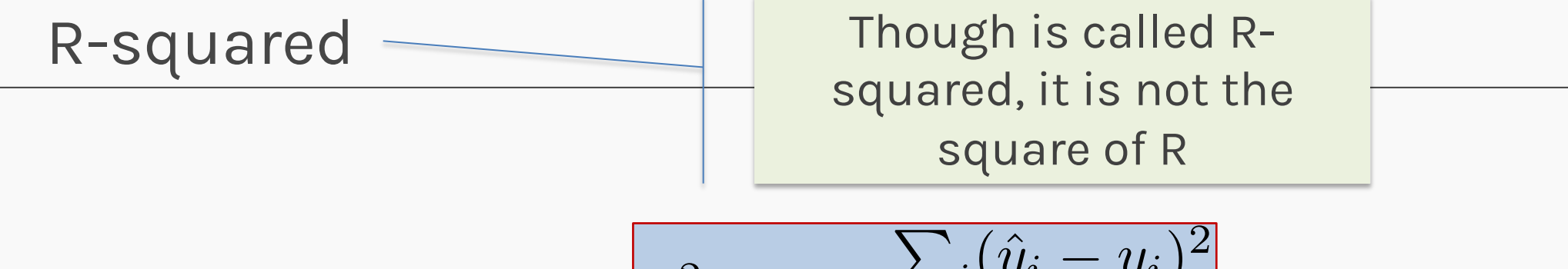

$$
R^2 = 1 - \frac{\sum_i (\hat{y}_i - y_i)^2}{\sum_i (\bar{y} - y_i)^2}
$$

- If our model is as good as the mean value,  $\bar{y}$ , then  $R^2 = 0$
- If our model is perfect, then  $R^2 = 1$
- $R^2$  can be negative if the model is worst than the average. This can happen when we evaluate the model in the test set.

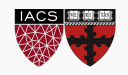

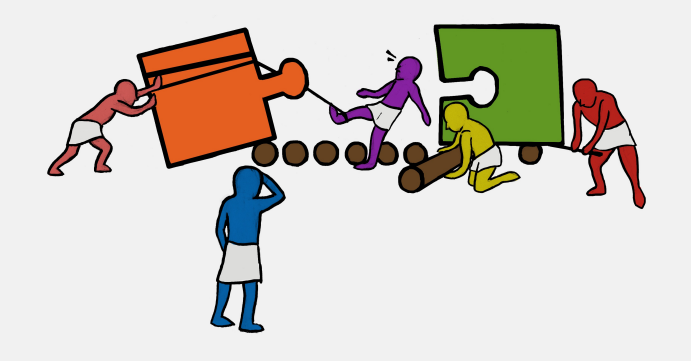

## Use the loss to do model selection (10 min)

### Exercise: Finding the Best k in kNN Regression

The goal here is to find the value of k of the best performing model based on the test MSE.

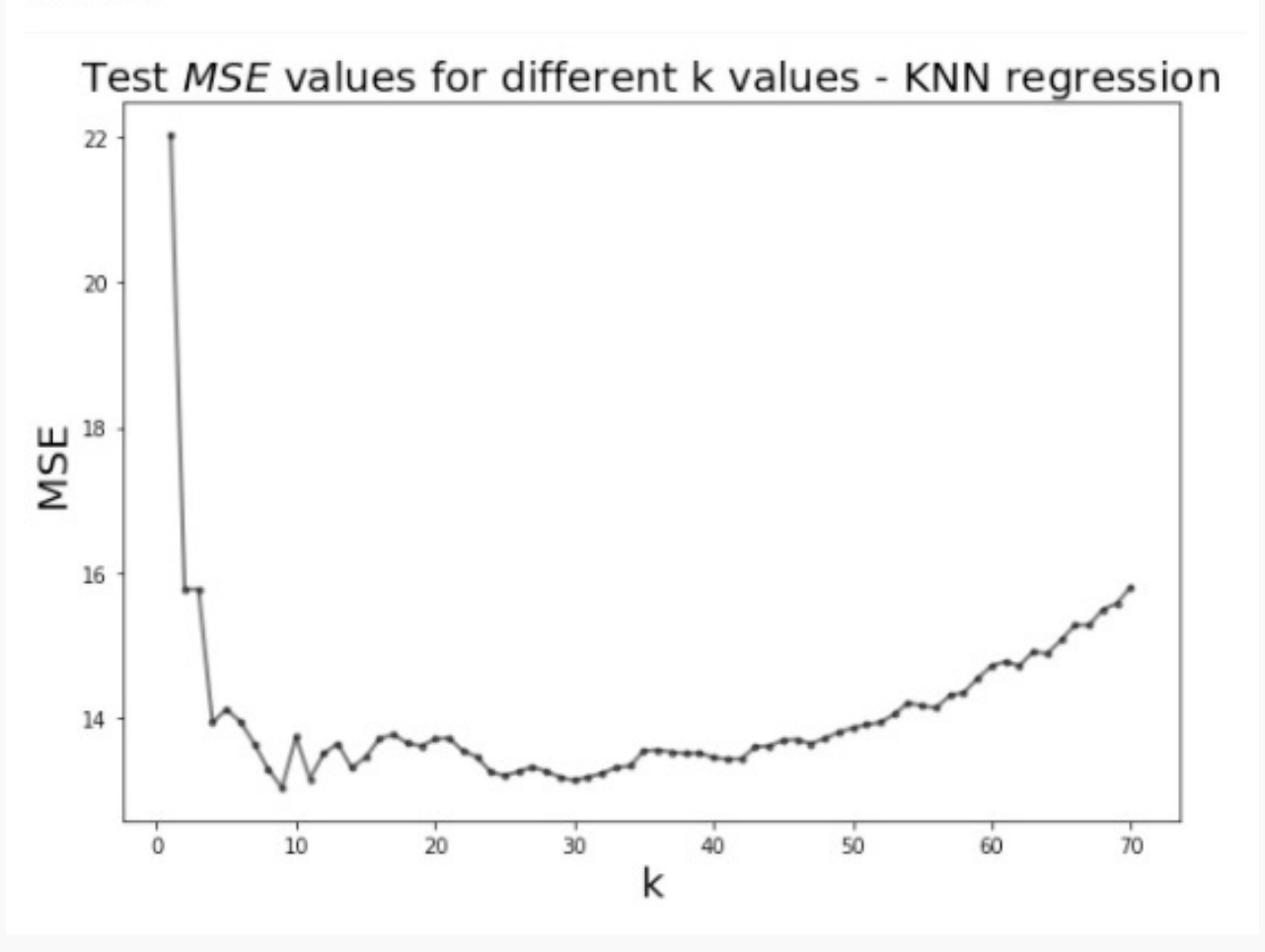